EE 3054 – Spring 2013 Quiz 4 (Discrete-time)

1. A causal LTI system is implemented with the difference equation

$$
y(n) = x(n) + 0.9 y(n - 5).
$$

- (a) Find and sketch the impulse response of the system.
- (b) Find the dc gain of the system.
- (c) Find the steady-state value of the step-response of the system.
- 2. An LTI system has impulse response

$$
h(n) = 2\left(\frac{1}{3}\right)^n \cos\left(\frac{\pi}{3}n\right) u(n).
$$

- (a) Derive a difference equation to implement the system. Show your work.
- (b) Find the poles and zeros of the system. Sketch the pole/zero diagram.
- 3. A causal LTI system is implemented by the difference equation

$$
y(n) = x(n) + y(n-1) - y(n-2).
$$

- (a) Find the impulse response  $h(n)$ . Express  $h(n)$  without j.
- (b) Find the poles and zeros of the system. Sketch the pole/zero diagram.
- (c) Classify the system as stable/unstable.
- 4. An LTI system has impulse response

$$
h(n) = 3(0.8)^n u(n).
$$

Find the output signal  $y(n)$  produced by input signal

$$
x(n) = 2 (0.9)^n \cos\left(\frac{\pi}{4} n\right) u(n).
$$

You need not find  $y(n)$  exactly. Express  $y(n)$  as accurately as possible without computing the residues in the partial fraction expansion. Your answer should not contain j.

5. The impulse responses and pole-zero diagrams of eight LTI systems are shown on the next page — but they are out of order. Match the systems by completing the table.

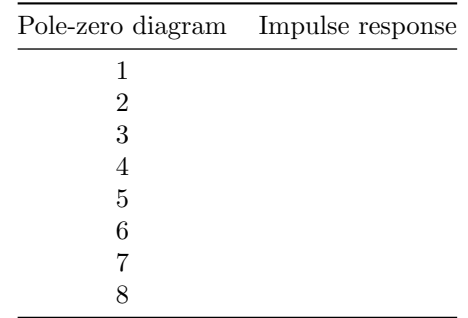

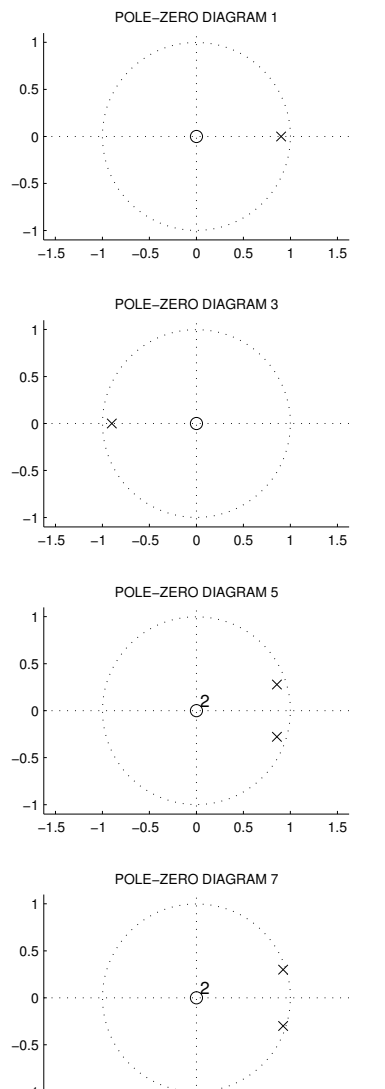

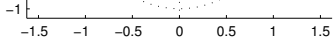

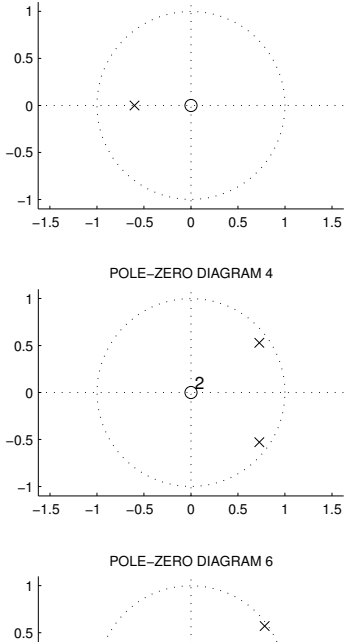

POLE−ZERO DIAGRAM 2

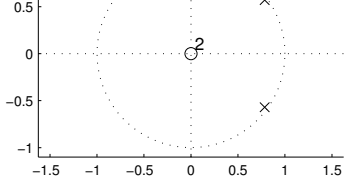

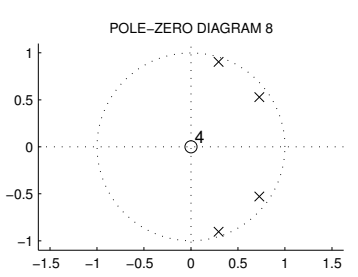

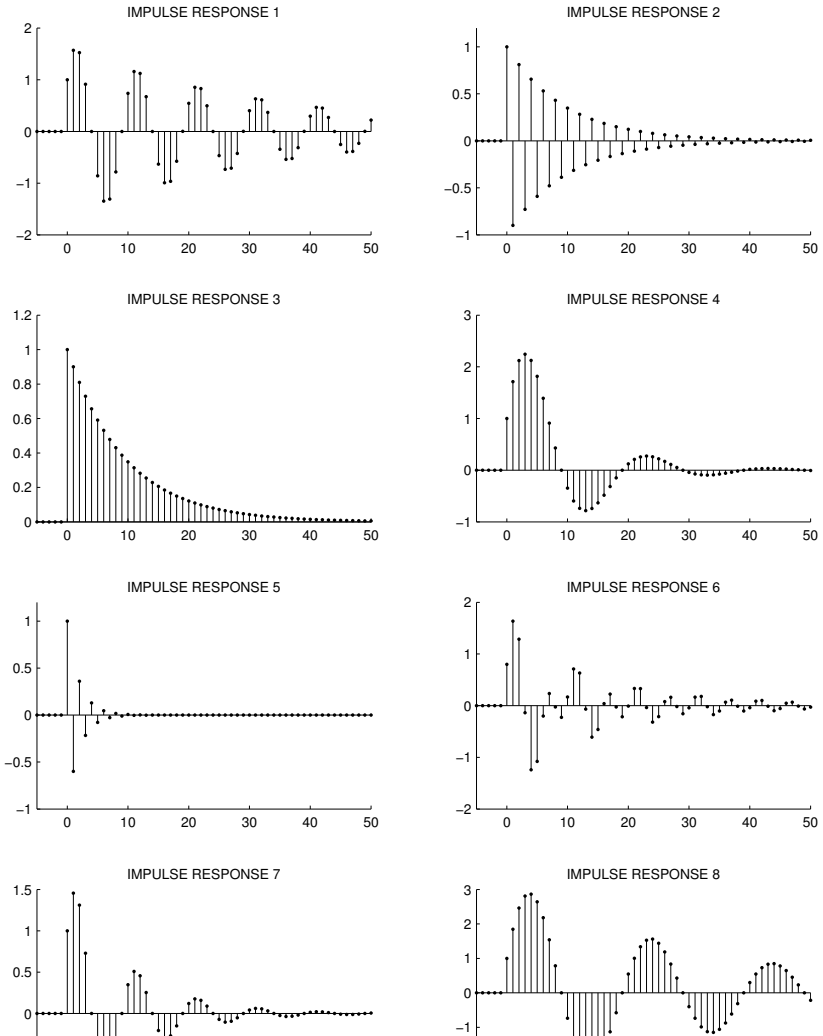

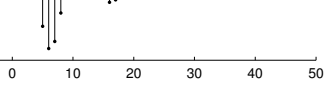

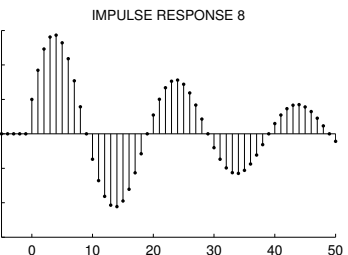

−3 −2

−1 −0.5